## **Contents**

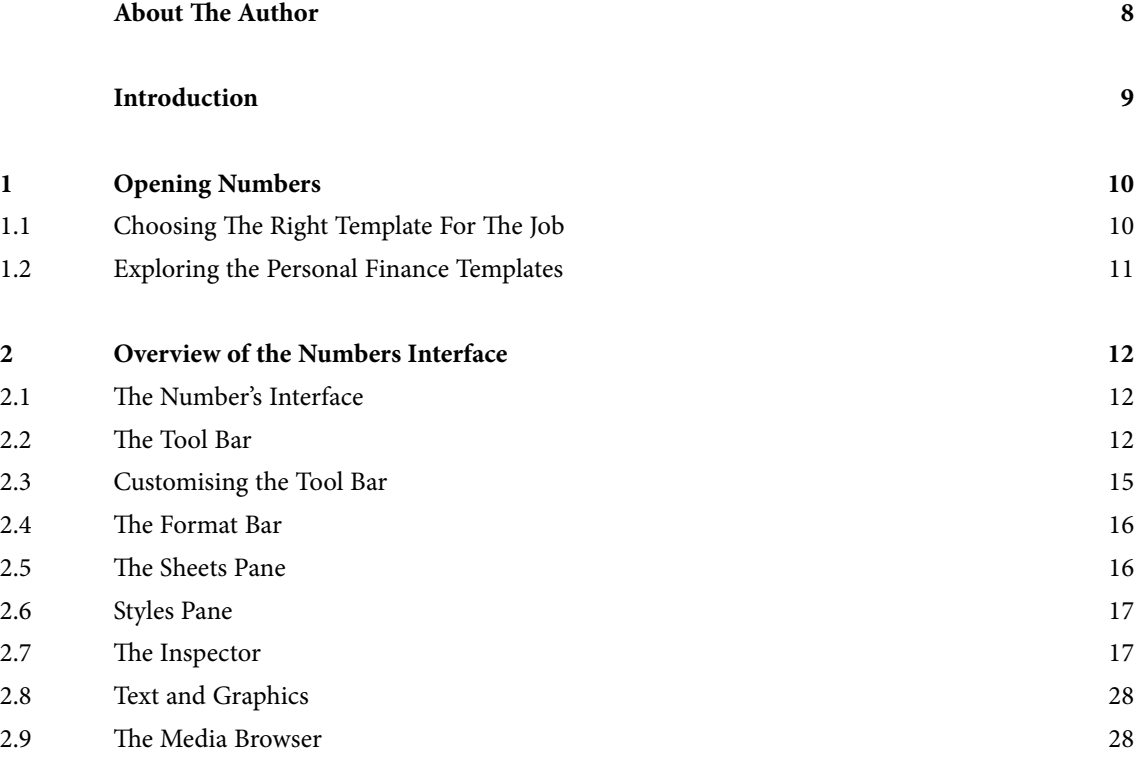

**ALL** 

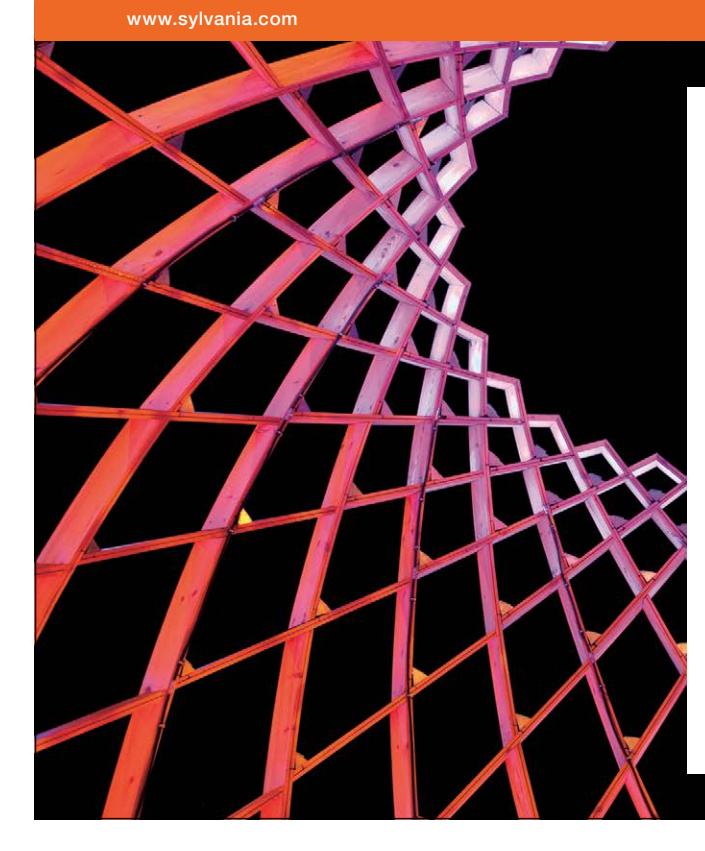

We do not reinvent [the wheel we reinvent](http://bookboon.com/count/advert/ae925238-62e0-4fca-a4f2-a24b0097a136)  light.

Fascinating lighting offers an infinite spectrum of possibilities: Innovative technologies and new markets provide both opportunities and challenges. An environment in which your expertise is in high demand. Enjoy the supportive working atmosphere within our global group and benefit from international career paths. Implement sustainable ideas in close cooperation with other specialists and contribute to influencing our future. Come and join us in reinventing light every day.

Light is OSRAM

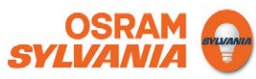

**Contents**

Download free eBooks at bookboon.com

### **Contents**

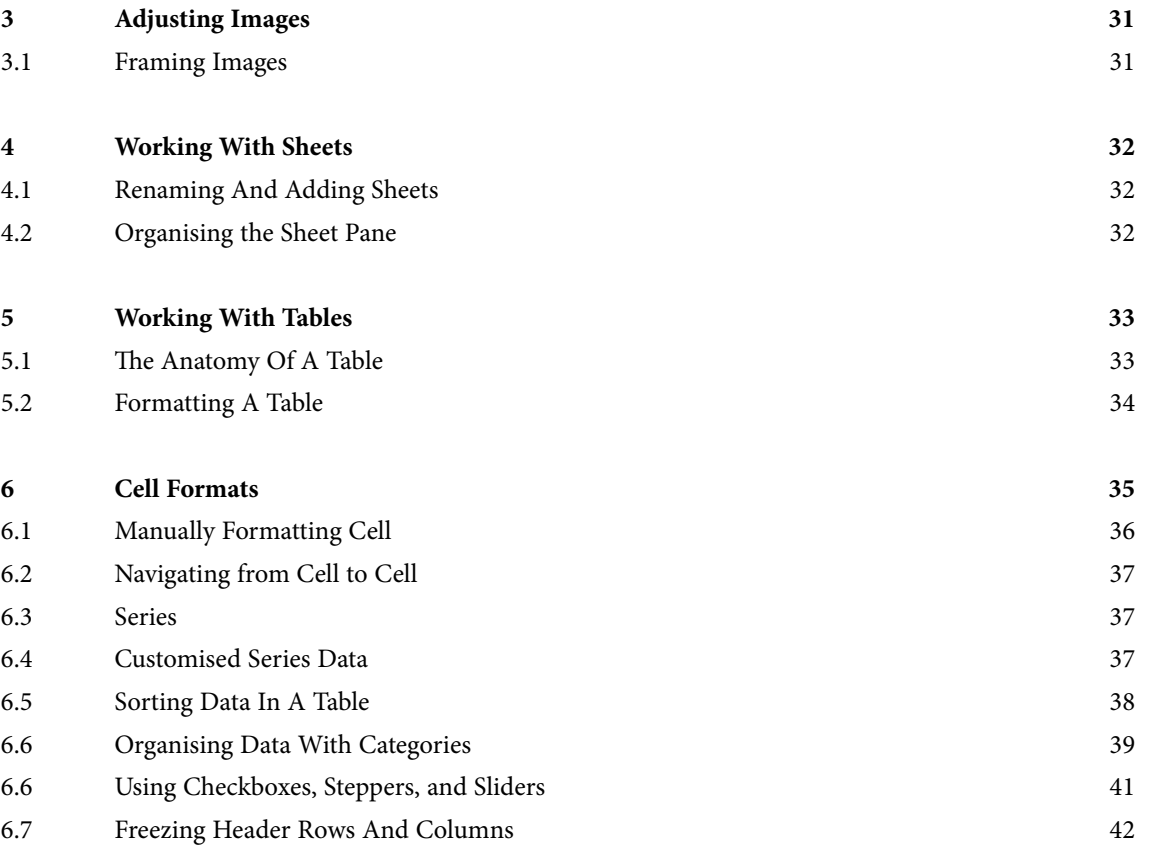

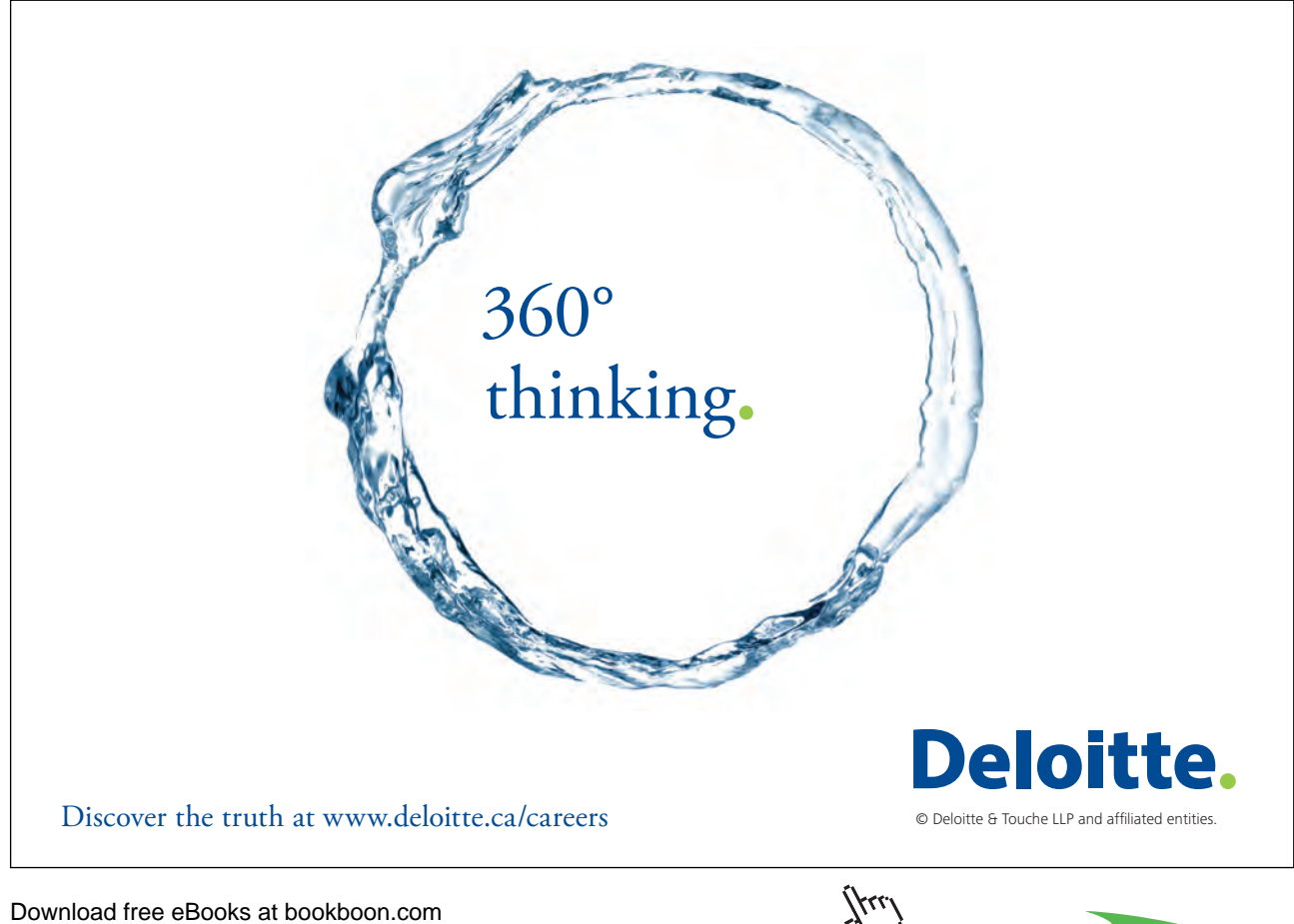

**Click on the ad to read more** 

SIMPLY CLEVER

### **Contents**

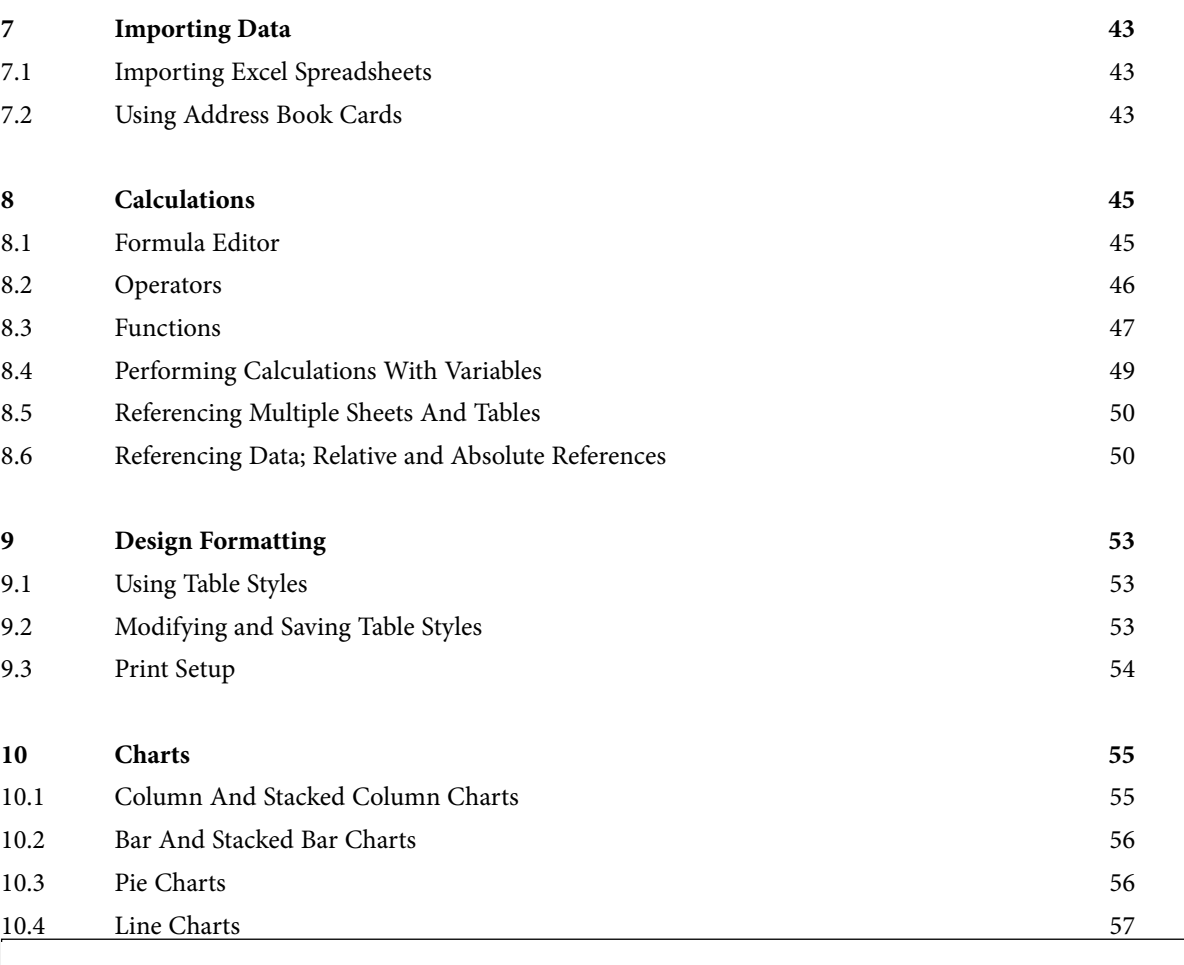

ŠKODA

# **We will turn your CV into [an opportunity of a lifetime](http://bookboon.com/count/advert/b6907fa5-6d27-49ae-a477-a01a01116857)** - 1999 Do you like cars? Would you like to be a part of a successful brand? Send us your CV on

We will appreciate and reward both your enthusiasm and talent. Send us your CV. You will be surprised where it can take you.

#### Download free eBooks at bookboon.com

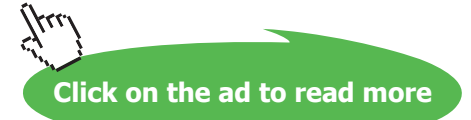

www.employerforlife.com

لسرانج

### **Contents**

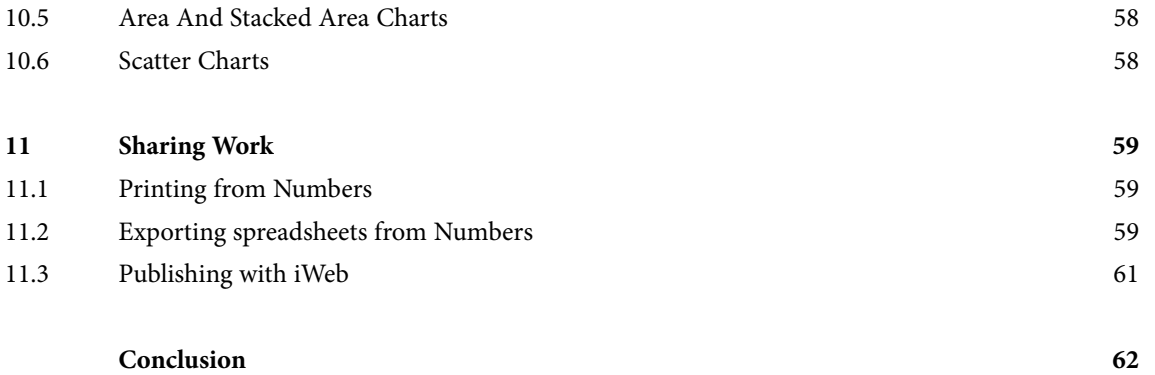

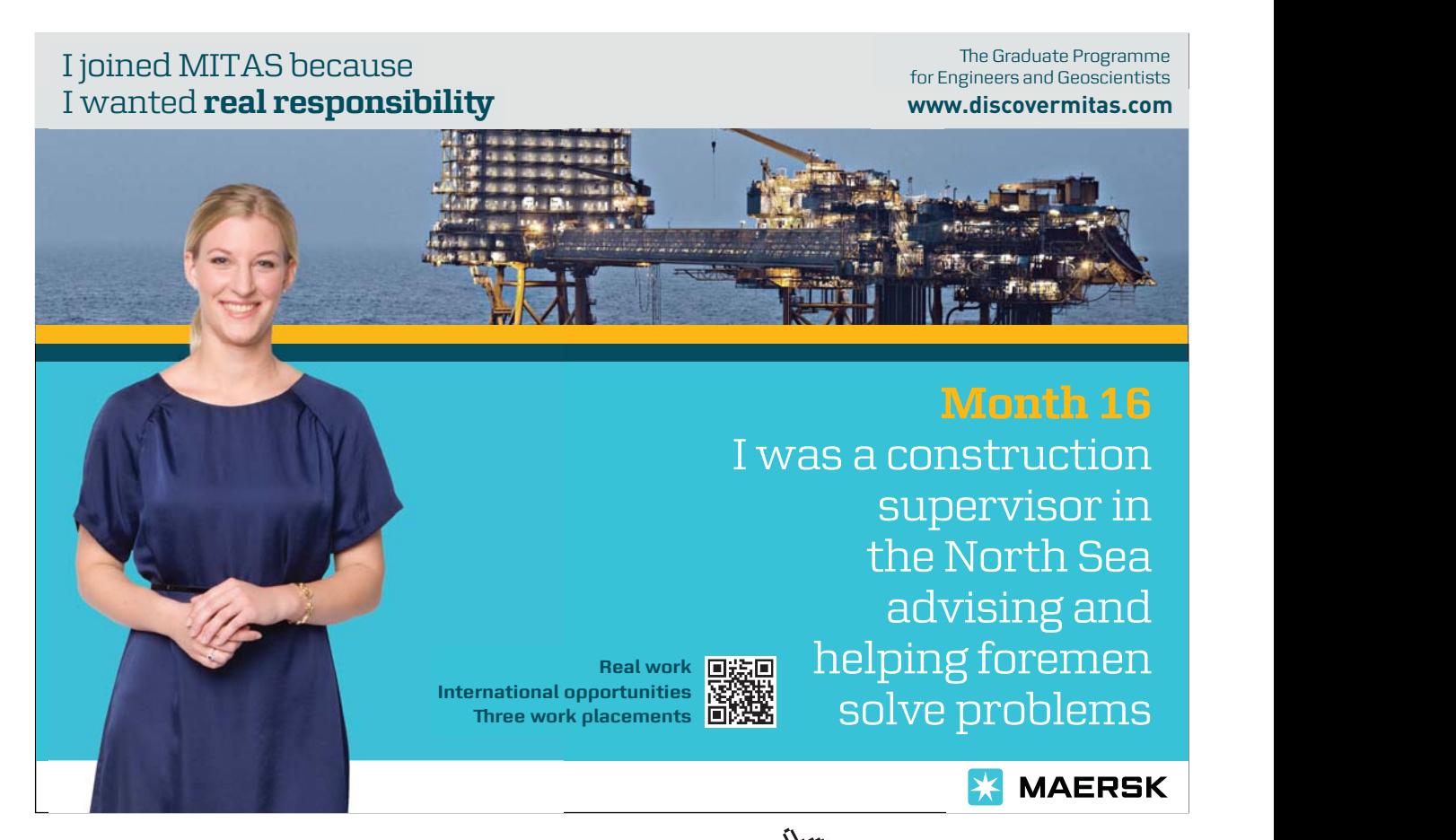

Download free eBooks at bookboon.com

**7**

**Click on the ad to read more**